## **[Ebay-Eliza](https://www.burks.de/burksblog/2011/01/10/ebay-eliza)**

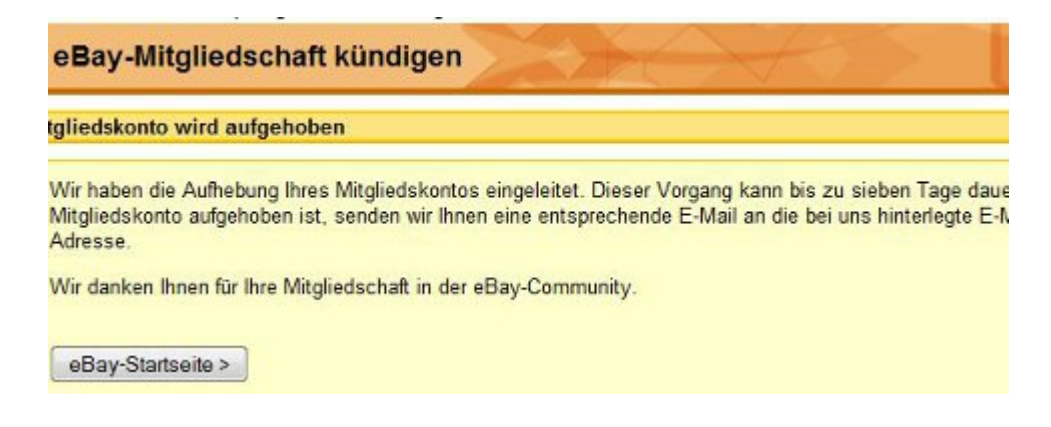

"Vielen Dank für Ihre Nachricht. Sie haben uns mitgeteilt, dass Sie keinen Artikel einstellen können. Sie benutzen den Browser Firefox 3.6.6. Gern helfe ich Ihnen.

Die Ursache scheint ein Add-On zu sein, das Sie für Ihren Browsers Firefox verwenden, um Anzeigen zu blockieren. Ich empfehle Ihnen, die eBay-Seiten bis auf Weiteres mit dem Internet Explorer aufzurufen.

Außerdem sollten Sie ActiveX-Elemente, Java und JavaScript dulden, damit das Verkaufsformular problemlos funktioniert."

Vermutlich war das eine Art ebay-Eliza. Wer mir rät, den Internet Explorer zu benutzten und alle Sicherheitsfeatures auszuschalten, gehört doch unter ärztliche Aufsicht. Ich werde meinen Account bei ebay jetzt kündigen.